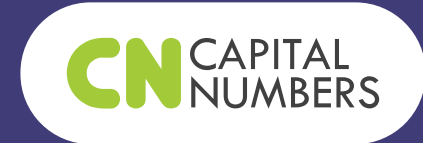

## to Add to Your **WordPress** Checklist *100* Tasks

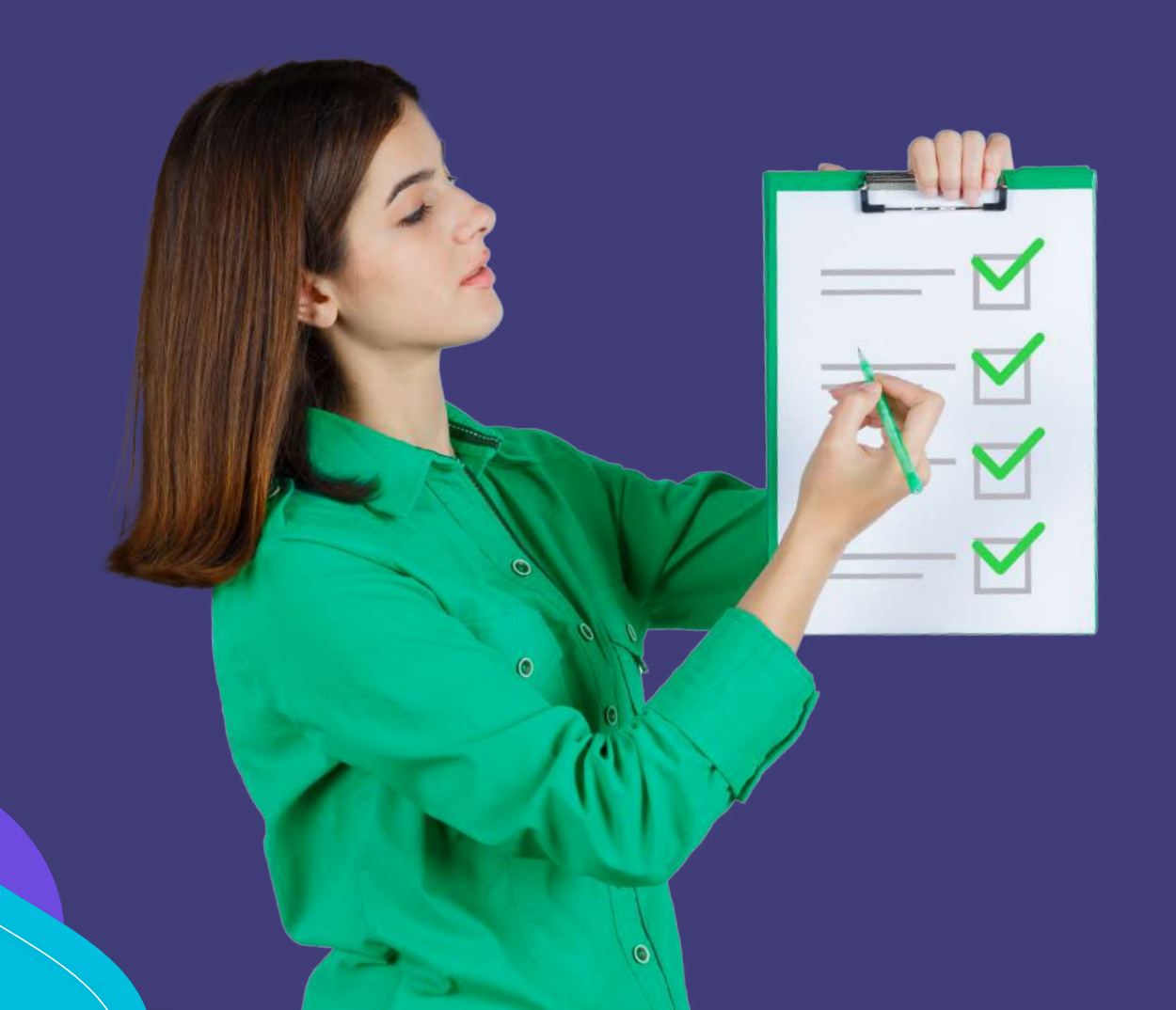

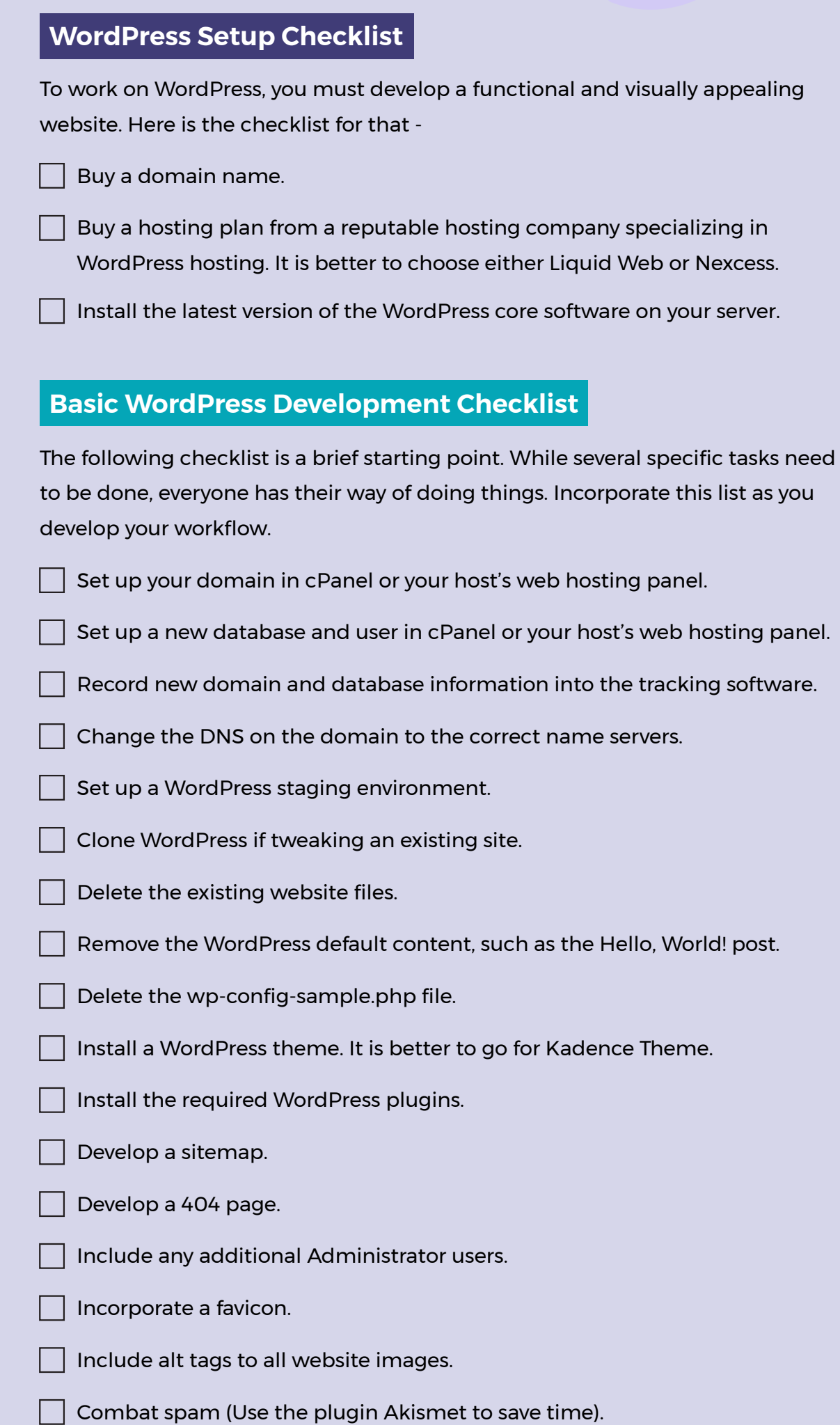

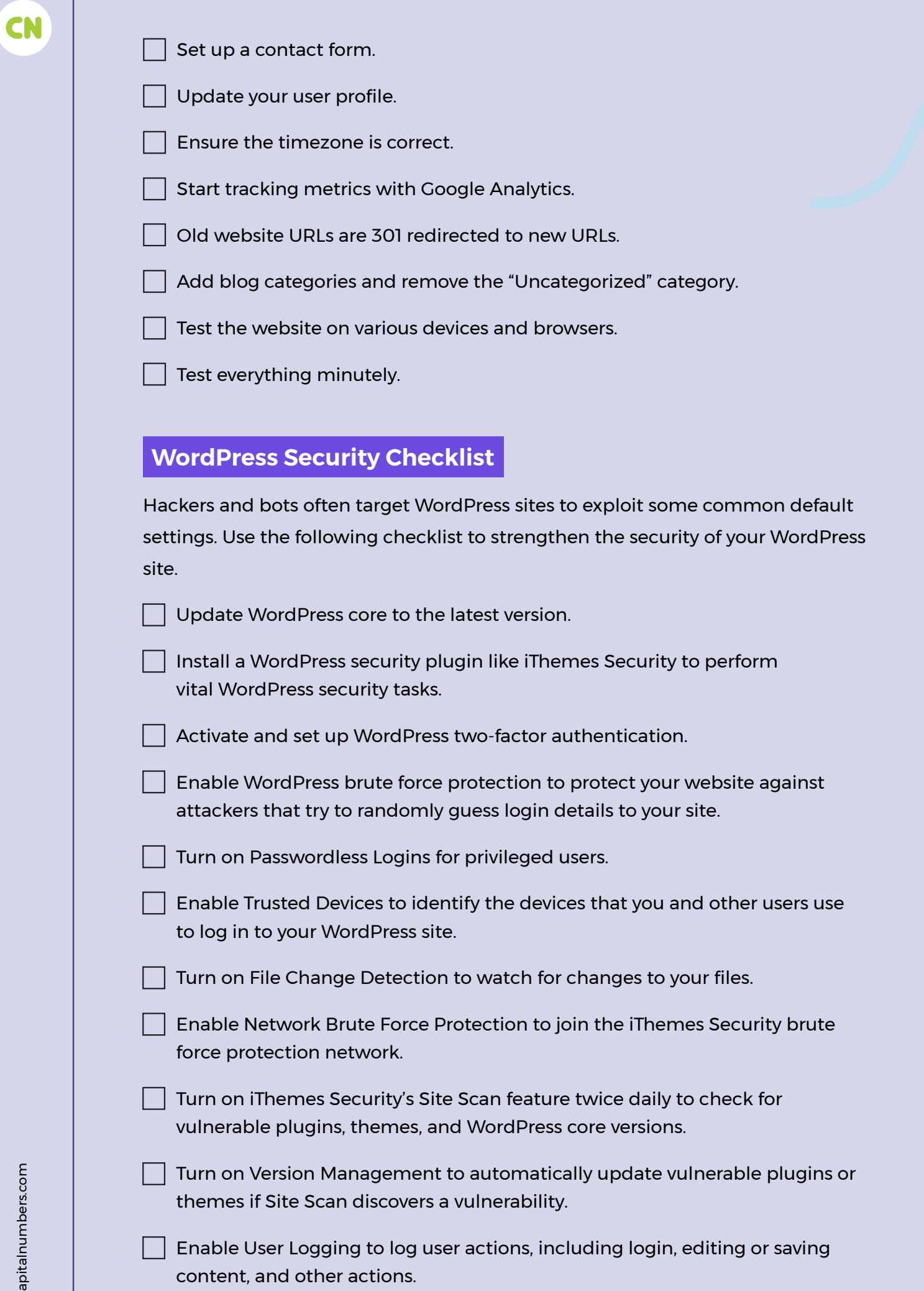

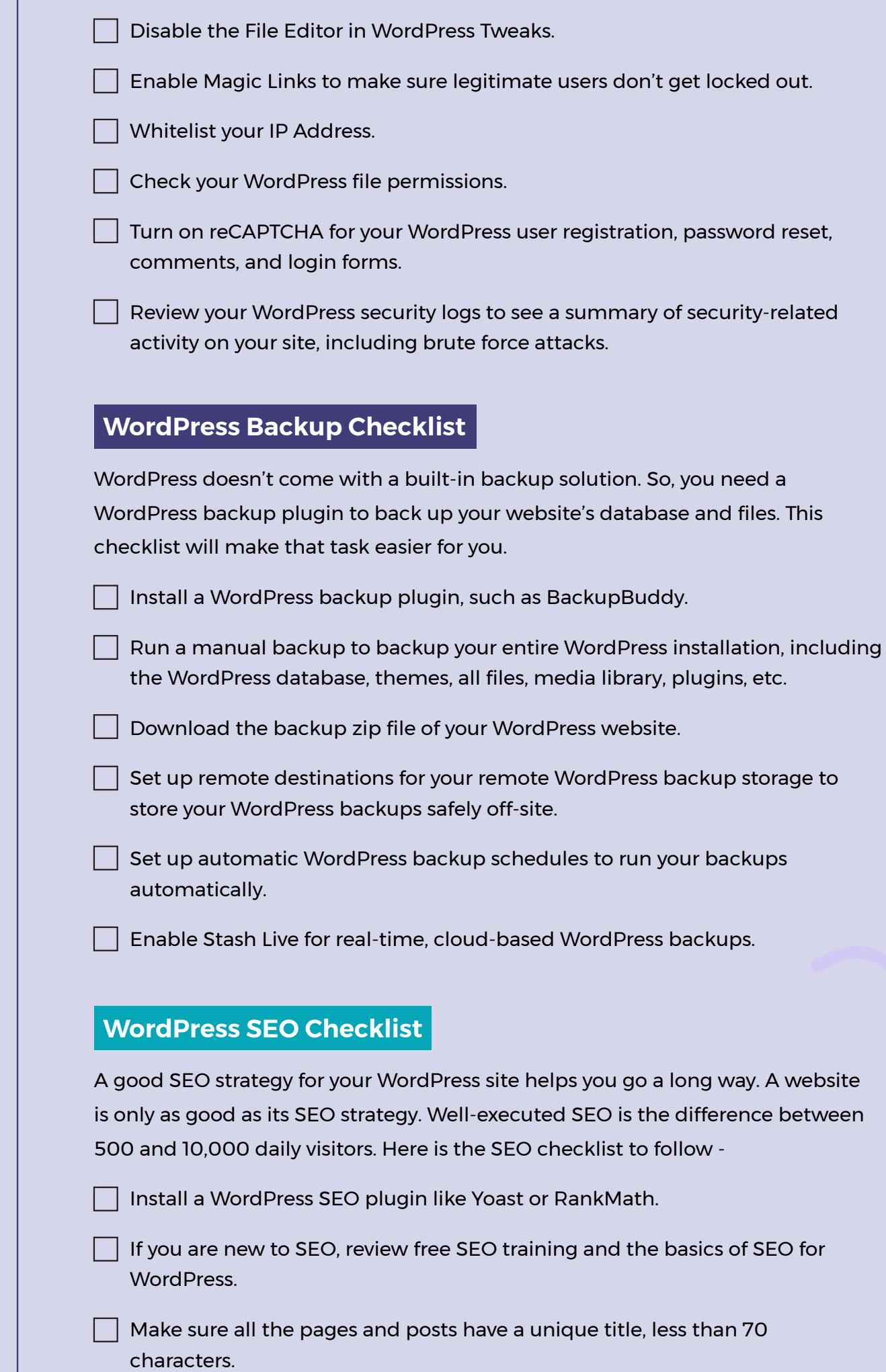

CN

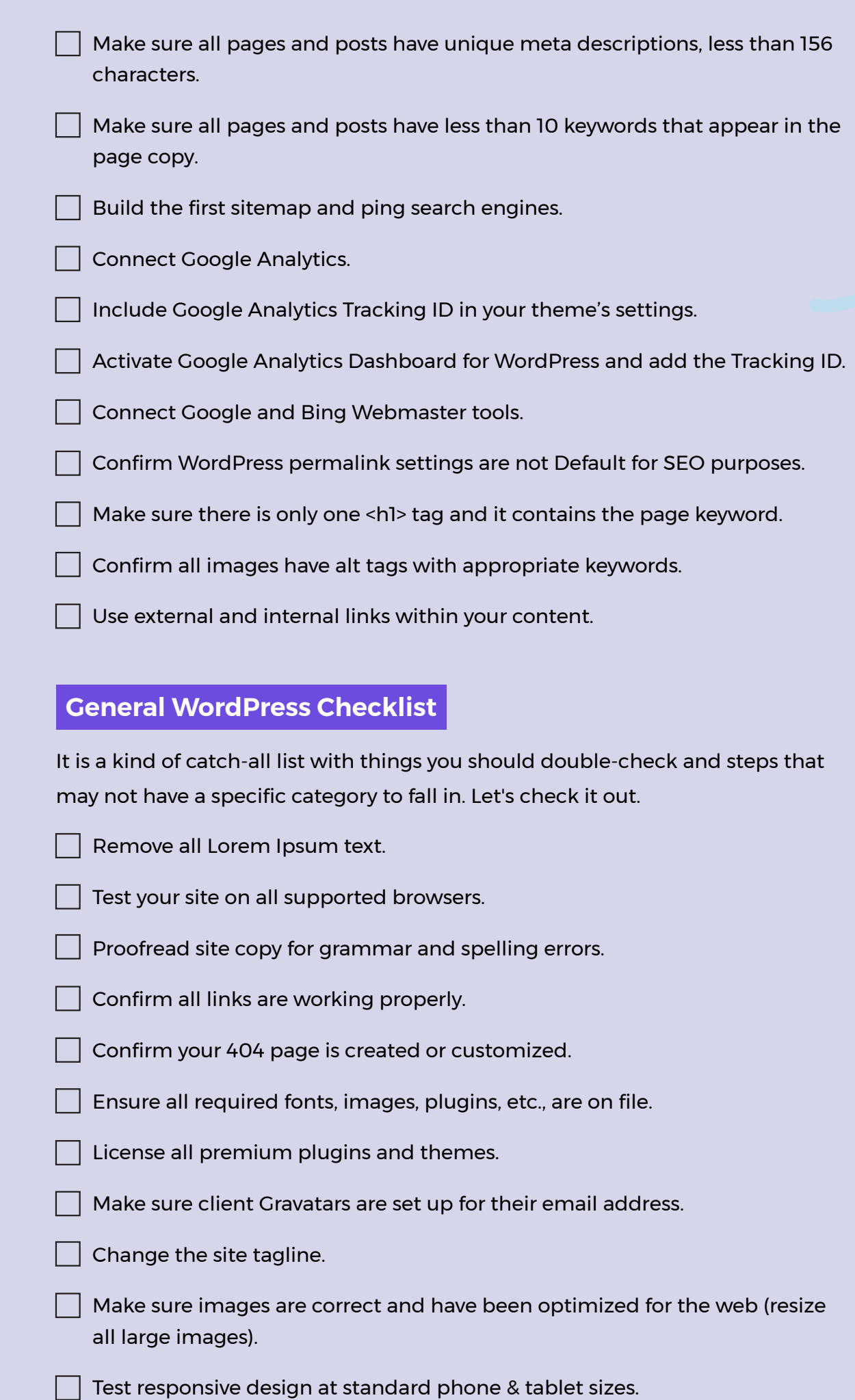

CN

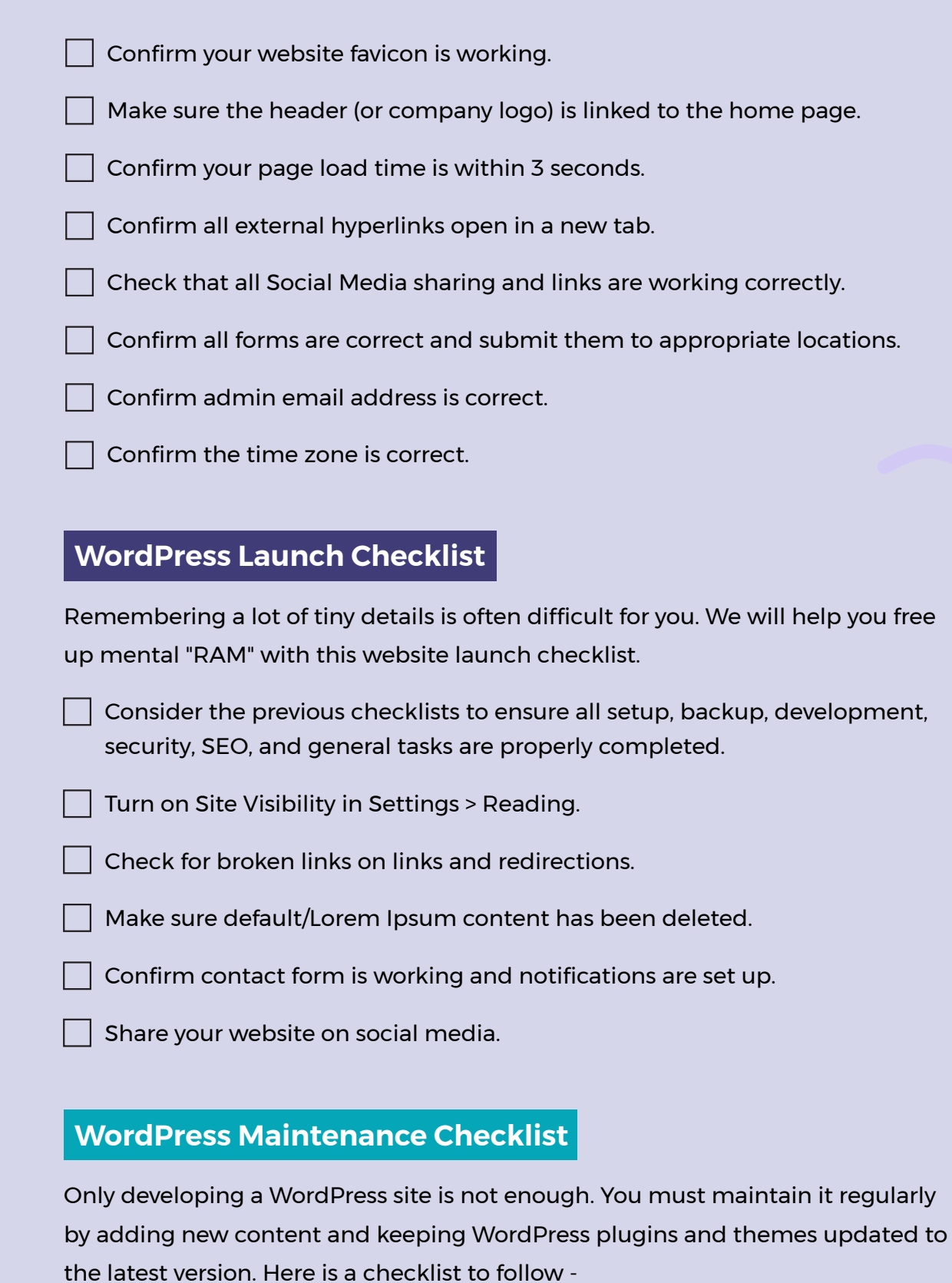

 $\Box$  If you manage multiple WordPress sites, use a WordPress maintenance tool like iThemes Sync.

 $\overline{\phantom{x}}$  Run core WordPress updates when a new WordPress version is available.

 $\overline{\phantom{x}}$  Turn on auto-updates for plugins that can be auto-updated. Use iThemes Sync to perform regular updates.

CN

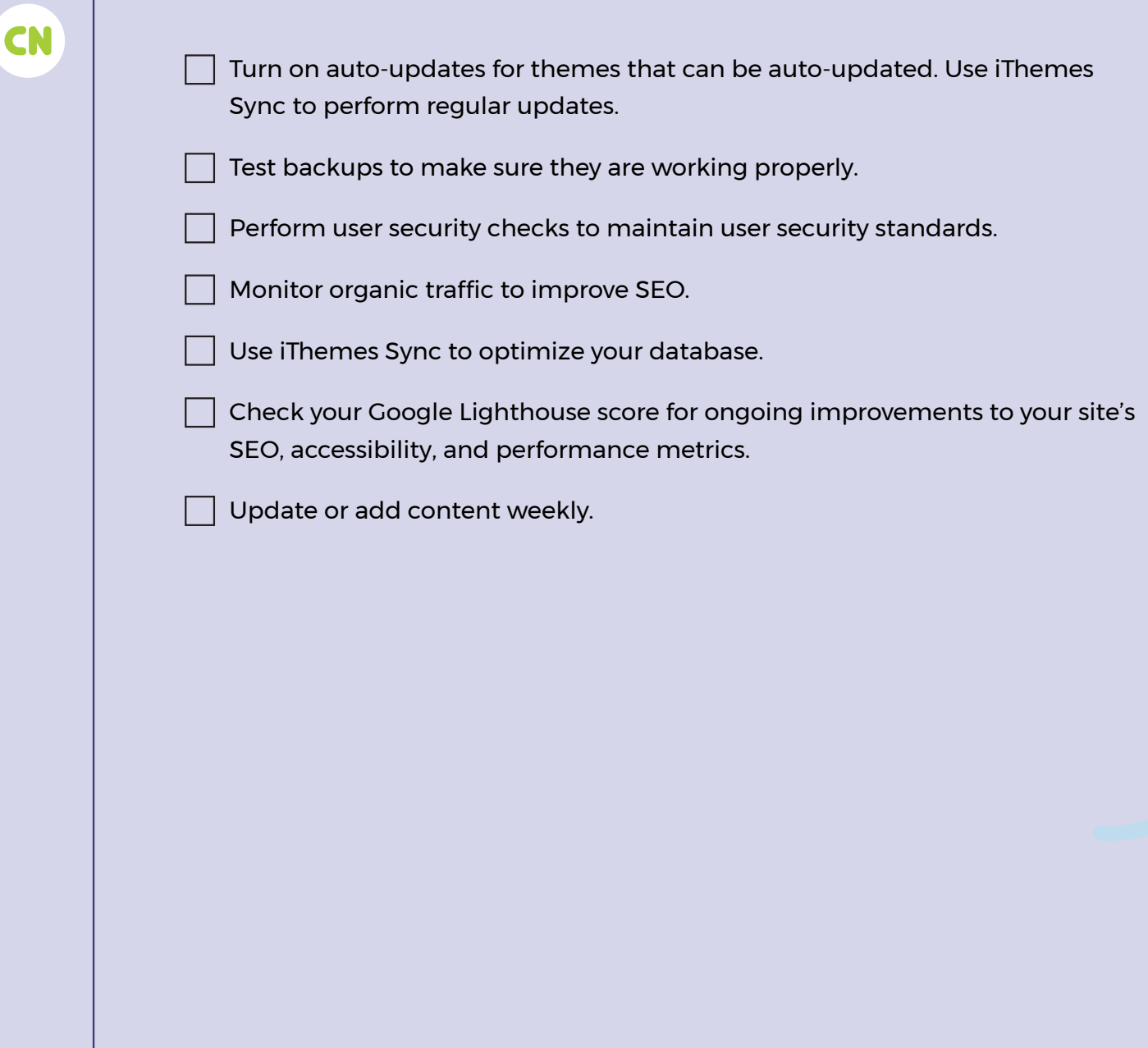

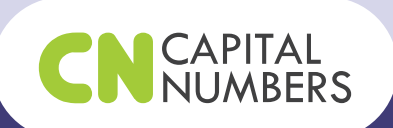

## **Get in Touch**

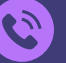

+91-33-6799-2222 | +1-619-331-2970

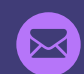

**M** info@capitalnumbers.com